## **Marketplace de Dahsboards para GrimoireLab**

**Directores**: Alberto Pérez [\(alberto.perez@lsi.uned.es\)](mailto:alberto.perez@lsi.uned.es) y Santiago Dueñas [\(sduenas@bitergia.com\)](mailto:sduenas@bitergia.com)

**Objetivo**: Desarrollar una aplicación que permita importar elementos en entornos [OpenSearch](https://www.google.com/url?q=https://www.google.com/url?q%3Dhttps://opensearch.org/%26amp;sa%3DD%26amp;source%3Deditors%26amp;ust%3D1662457903677310%26amp;usg%3DAOvVaw23vsbZbMr5SZHslbQBM2z9&sa=D&source=docs&ust=1662457903710242&usg=AOvVaw27F87TryUSEIkj63biG9DS)  [Dashboards](https://www.google.com/url?q=https://www.google.com/url?q%3Dhttps://opensearch.org/%26amp;sa%3DD%26amp;source%3Deditors%26amp;ust%3D1662457903677310%26amp;usg%3DAOvVaw23vsbZbMr5SZHslbQBM2z9&sa=D&source=docs&ust=1662457903710242&usg=AOvVaw27F87TryUSEIkj63biG9DS) desde una interfaz de usuario externa a dichos entornos. Esto permitiría tener un repositorio común de Dashboards y visualizaciones que permita al usuario decidir qué elementos quiere importar en su entorno de una manera sencilla y visual (actualmente el proceso depende siempre de tener un entorno [OpenSearch Dashboards](https://www.google.com/url?q=https://www.google.com/url?q%3Dhttps://opensearch.org/%26amp;sa%3DD%26amp;source%3Deditors%26amp;ust%3D1662457903677522%26amp;usg%3DAOvVaw2cel3CGX6RJJvF_MpKTejj&sa=D&source=docs&ust=1662457903710325&usg=AOvVaw2X9FDF_aDYFRd_vWP5uxoO) de donde exportar los elementos a fichero y después importar estos ficheros en el entorno destino).

**Descripción**: [GrimoireLab](https://www.google.com/url?q=https://www.google.com/url?q%3Dhttps://chaoss.github.io/grimoirelab/%26amp;sa%3DD%26amp;source%3Deditors%26amp;ust%3D1662456947102296%26amp;usg%3DAOvVaw3jb7SK5FpH4HJkjQe_OoPB&sa=D&source=docs&ust=1662456947138277&usg=AOvVaw078HByZzHGXMmy16mvD2tr) es un toolkit Open Source para la recolección, enriquecimiento, consumo y visualización de datos procedentes de herramientas comunmente utilizadas en el proceso de desarrollo de Software Libre (Git, GitHub. GitLabe, Gerrit, Jira, Jenkins, StackExchange, Pipermail, etc.). La manera en que se visualzan los datos es a través de dashboards (p.e. [https://chaoss.biterg.io/\)](https://www.google.com/url?q=https://www.google.com/url?q%3Dhttps://chaoss.biterg.io/%26amp;sa%3DD%26amp;source%3Deditors%26amp;ust%3D1662457903678160%26amp;usg%3DAOvVaw08i9M60vjBOYXqjP7qfej7&sa=D&source=docs&ust=1662457903710521&usg=AOvVaw05PRohdJ5GVthe2ZE5ZRQp). Estos Dashboards se construyen sobre OpenSearch Dashboards (antes Kibana) y se almacenan en el proyecto grimoirelab-sigils [\(repo,](https://www.google.com/url?q=https://www.google.com/url?q%3Dhttps://github.com/chaoss/grimoirelab-sigils%26amp;sa%3DD%26amp;source%3Deditors%26amp;ust%3D1662457903678385%26amp;usg%3DAOvVaw2z2lT3uFJo1oZsBbZjZdU6&sa=D&source=docs&ust=1662457903710591&usg=AOvVaw0Vcfy1eWTtVjIQXEKSv-G8) [web\)](https://www.google.com/url?q=https://www.google.com/url?q%3Dhttps://chaoss.github.io/grimoirelab-sigils/%26amp;sa%3DD%26amp;source%3Deditors%26amp;ust%3D1662457903678614%26amp;usg%3DAOvVaw2W4bJ4TFzGSNaNdCLtX1zm&sa=D&source=docs&ust=1662457903710661&usg=AOvVaw0d1uryql7eMtrLGTCC7LGo).

A medida que la colección de dashboards ha ido creciendo, este modo de almacenar los dashboards ha dejado de ser útil para los usuarios, que tienen primero que encontrar los dashboards que necesitan en el repositorio y después importarlos manualmente en sus entornos. En este punto se hace necesaria una forma sencilla y visual de seleccionar e importar los dashboards (o las visualizaciones) disponibles.

El objetivo final es construir una herramienta que permita seleccionar dashboards y visualizaciones desde un front-end web y nos permita importarlos directamente en un entorno OpenSearch Dashboards con el mínimo de pasos posibles (proporcionando la URL, credenciales si fueran necesarias y probablemente cierta información de configuración del propio dashboard.

En la figura inferior se muestra un posible flujo para importar una visualización desde el marketplace hasta el entorno final. En el apartado acerca de la metodología se desgranan un poco más los distintos casos de uso que se podrían cubrir hasta llegar a éste, que sería de los más avanzados.

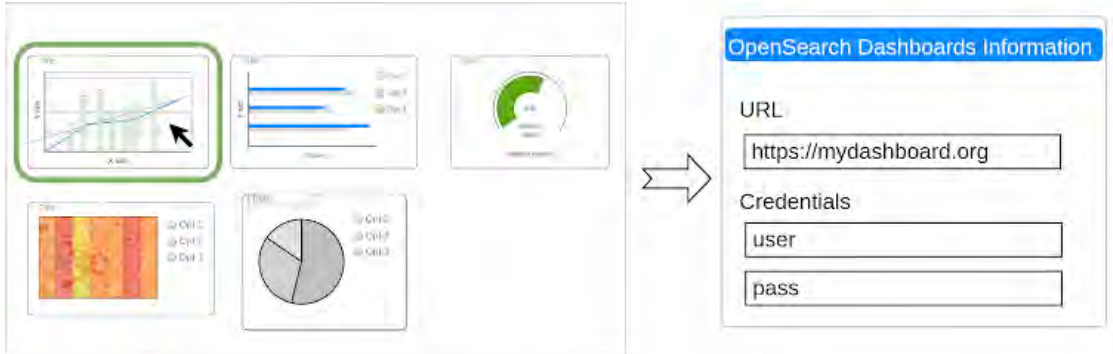

1. Selección del elemento a importar

2. Datos de acceso al entorno destino

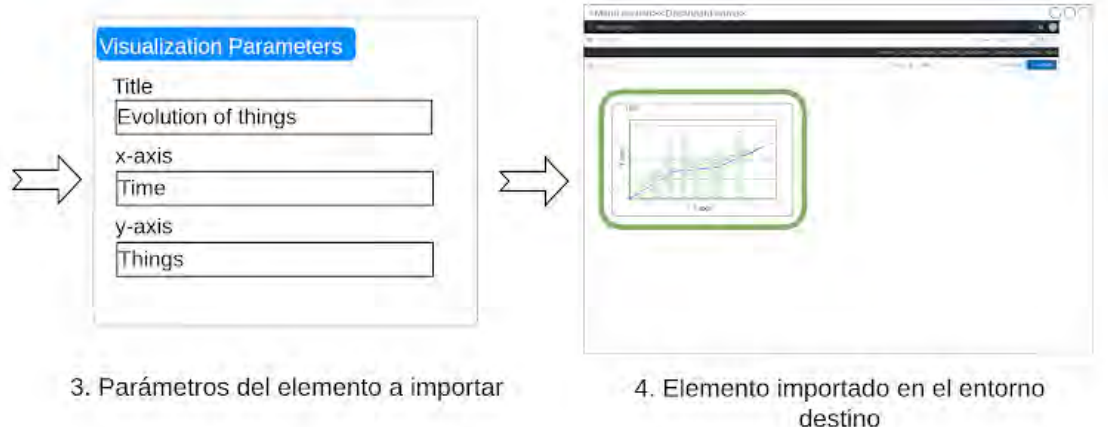

**Metodología**: El trabajo se llevará a cabo en varias etapas tratando en cada una de ellas de incorporar nuevas funcionalidades respecto a la anterior. Se seguirá un modelo de desarrollo de Software Libre. El proyecto tendrá licencia libre y se desarrollará utilizando un repositorio alojado en GitHub, siguiendo un modelo de ramas y releases básico y utilizando Issues y Pull Requests para documentar los cambios y las posibles mejoras.

La idea final es tener un proyecto de Software Libre real que cualquiera pueda utilizar y al que cualquiera pueda contribuir, como lo son los proyectos de GrimoireLab.

En cuanto a las etapas, una posible división sería como sigue:

- 1. Instalar GrimoireLab y entender su arquitectura y funcionamiento. Será necesario disponer de un entorno funcional y con datos para poder realizar pruebas en las etapas posteriores.
- 2. Dado un dashboard completo sin parametrización, importarlo en un entorno destino desde una aplicación web.
- 3. Gestión de credenciales. Sería conveniente no manejarlas en claro si queremos que el proyecto sea usable online.
- 4. Diseño de un repositorio de dashboards donde se puedan incluir, modificar y eliminar fácilmente nuevos elementos y de la interfaz web que permita interaccionar con ellos para importarlos.
	- a. Al menos debería incluir una imagen del dashboard, una descripción y palabras clave para poder realizar busquedas. Se podrían incluir otros campos para facilitar la clasificación y recuperación de los dashboards.
- 5. Parametrizar la importación de los dashboards para poder importarlos con un título específico, un rango temporal, etc.
- 6. Extender la aplicación para soportar la importación de visualizaciones.

a. [Bonus] Analizar cómo se podrían importar las visualizaciones, si sería posible incluirlas en un dashboard destino ya existente.

**Requisitos**: Conocimientos de Python, conocimientos básicos de seguridad informática (ciberseguridad) e inglés leído y escrito